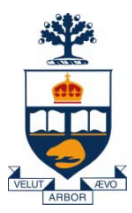

### **Principles of Programming Languages Lecture 19**

*Wael Aboulsaadat*

#### **wael@cs.toronto.edu**

http://portal.utoronto.ca/

Acknowledgment: parts of these slides are based on material by Diane Horton & Eric Joanis @ UoT References: Scheme by Dybvig PL Concepts and Constructs by Sethi Concepts of PL by Sebesta ML for the Working Prog. By Paulson Prog. in Prolog by Clocksin and Mellish PL Pragmatics by Scott

**University of Toronto**

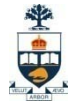

## **User-defined Operators**

• **Operators such as +,-,\*,… are defined for the language types**

• **Some languages enable the programmer to add new semantics for existing operators**

• **Enhances the writeability of the program but makes readability slightly harder**

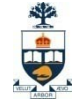

## **User-defined Operators**

class Cube  $\{$  // C++ public:

Cube::Cube(float inx, float iny, float inz); Cube operator+ (const Cube &rhs); float Cube::getX(); float Cube::getY(); float Cube::getZ(); private: float x;

float y; float z;

};

```
Cube::Cube(float inx, float iny, float inz) {
    x = \text{inx}; y = \text{inv}; z = \text{inx};}
Cube Cube::operator+ (const Cube & rhs) {
   float newx;
   if (x > rhs.x) news = x
    else newx = rhs.x; \ldotsreturn Cube(newx,newy,newz);
```
int main () { Cube Compaq  $=$  Cube(33.0,17.0,3.0); Cube Powerbook = Cube(39.0,16.0,1.8); Cube Combo  $=$  Compaq + Powerbook;

}

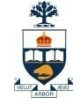

## **User-defined Operators**

class Car: # Python

def \_\_init\_(self,Brand,EngineSerial,carclr):

 $self. Brand = Brand$ 

 $self.$ Serial  $=$  EngineSerial

 $self.carclr = carclr$ 

def \_\_eq\_\_(self,rhs): return self.Serial == rhs.Serial

 $if \_name__ == " \_main__":$  $car1 = Car("Honda", 111," white")$  $car2 = Car("Honda", 111," red")$ if car1  $=$  car2: print "they are equal" else:

print "they are not equal"

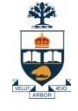

# **Assignment Statement**

• **Syntax:**

- **X = <expression>**
- **X := <expression>**
- **X <- <expression>**

- **Semantics**
	- **Evaluate right hand side first, the result is assigned to left hand side**
	- **Make left hand side and right hand side equal**

• **With operator overloading, assignment gets a little bit more complicated** 

# **Assignment Statement**

• **Assuming = operator is implemented for class Person**

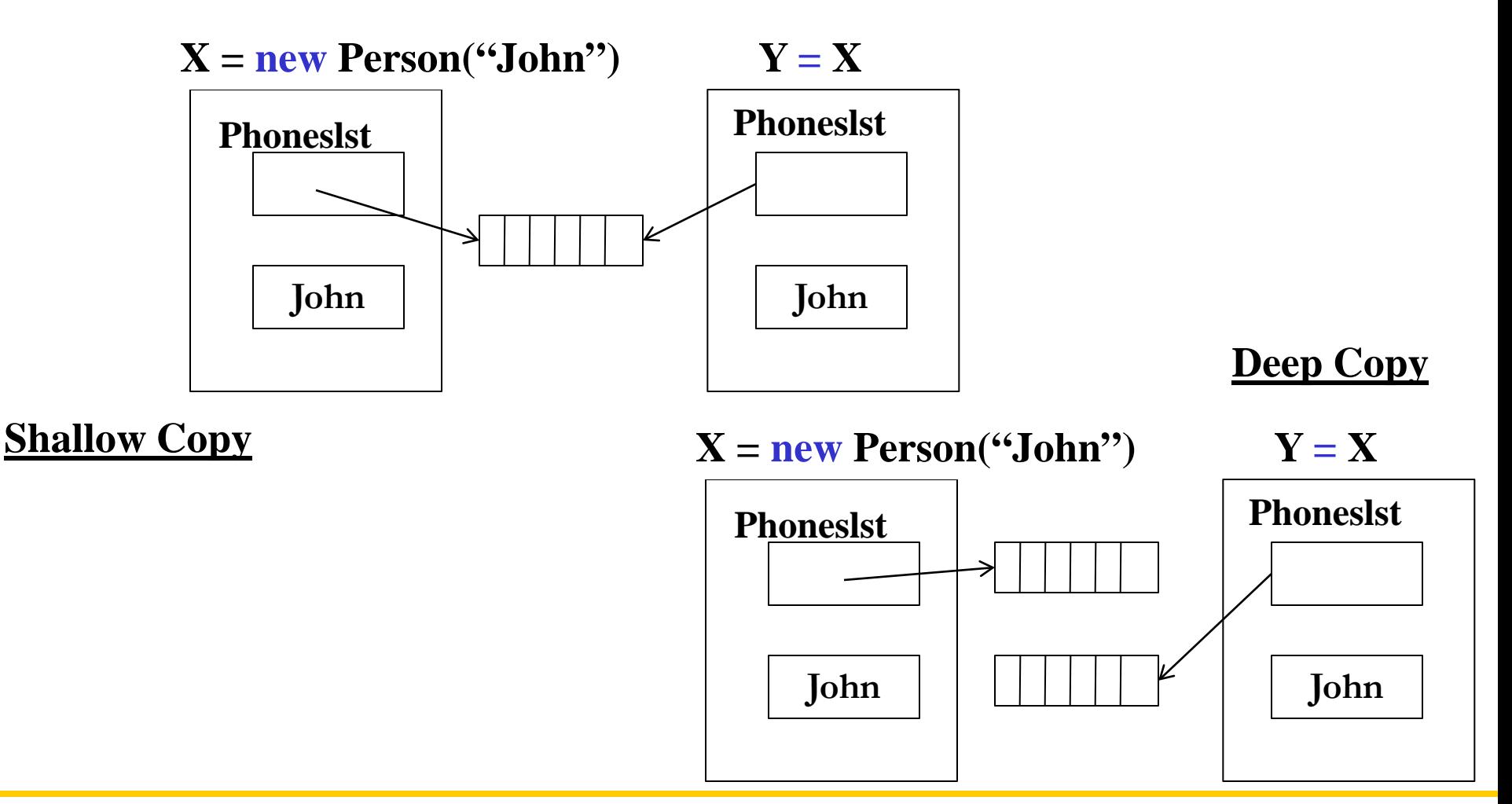

生中

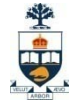

# **Assignment Statement**

• **With operator overloading, assignment gets a little bit more complicated** 

- **Deep copy is very powerful but very expensive.**
	- **E.g. a data structure with 1Mn nodes**
		- **X = Y // means creating another 1Mn nodes**

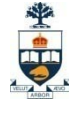

# **Assignment Statement Variations**

• **Syntax:**

#### $X, Y = Y, X$

#### • **Semantics**

- **Swap X and Y**
- **Equivalent to**

$$
temp = X
$$
  

$$
X = Y
$$
  

$$
Y = temp
$$

- **E.g.** 
	- **Python**

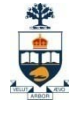

# **Assignment Statement Variations**

• **Syntax:**

**X,Y,Z = 10,20,30**

#### • **Semantics**

- **Multiple assignment in one statement**
- **Left most term in right side is evaluated first**
- **E.g.**

**X,Y,Z = 10,X+2,Y+3** *//* after evaluation  $X = 10$ ,  $Y = 12$ ,  $Z = 15$ 

# **Variables, Operators & Expressions Questions**

- **What rules exist for naming variables?**
- **Which binding type the language supports?**
- **Does the language support short circuit evaluation?**
- **Does the language support bit-wise operators?**
- **Does the language support user-defined operators?**
- **If Assignment is overloaded for complex data structured of the language, is it shallow or deep copying?**

平<br>中

# **Components of an Imperative Language**

- **Data types**
- **Variables, operators & Expressions**
- **Iteration construct**
- **Branching construct**
- **→ Subprogram construct**
- **Container construct**

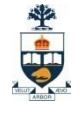

# **Subprograms: introduction**

- **Characteristics:**
	- A subprogram has a single entry point
	- Caller is suspended during execution of the called subprogram
	- Control always returns to the caller when the called subprogram's execution terminates
	- Master/slave model
- **A subprogram can access data in two ways:**
	- Direct access to non local variables
	- Parameter passing
- **Why is it a good idea?**

# **Subprograms: introduction cont'd**

#### • **Advantages:**

- Allow better reuse:
	- Savings from memory space to coding time
	- The details of the program computation are hidden
- Increase readability of programs:
	- Exposing their logical structure
	- Hiding the small scale details

坐中

# **Subprograms: introduction cont'd**

- **Each programming paradigm implement subprograms in a different way:**
	- Imperative: block of code that can be called
		- Procedure:
			- Group user-specified statements in a single body
			- Define a new statement in the language
		- Function:
			- Structurally resemble procedures.
			- Semantically built on mathematical functions; no side effects and return a value
			- Much like user-defined operators
	- Functional: lambda expression
	- Logic: horn clause

坐中

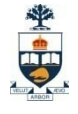

# **Subprograms: components**

• **Name**

#### • **Parameters (optionally with types)**

- Formal Parameters (parameter)
	- Local variable to the subprogram whose value is received from caller
- Actual Parameter (argument)
	- Info passed from caller to callee

*Subprogram header***:** name + formal parameters

#### • **Body; a syntactic construct in the language, could be:**

- Block, i.e. declarations and statements
- Expression
- Conjunction of terms

#### • **Optional result (with/without a type)**

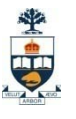

# **Subprograms: syntax examples**

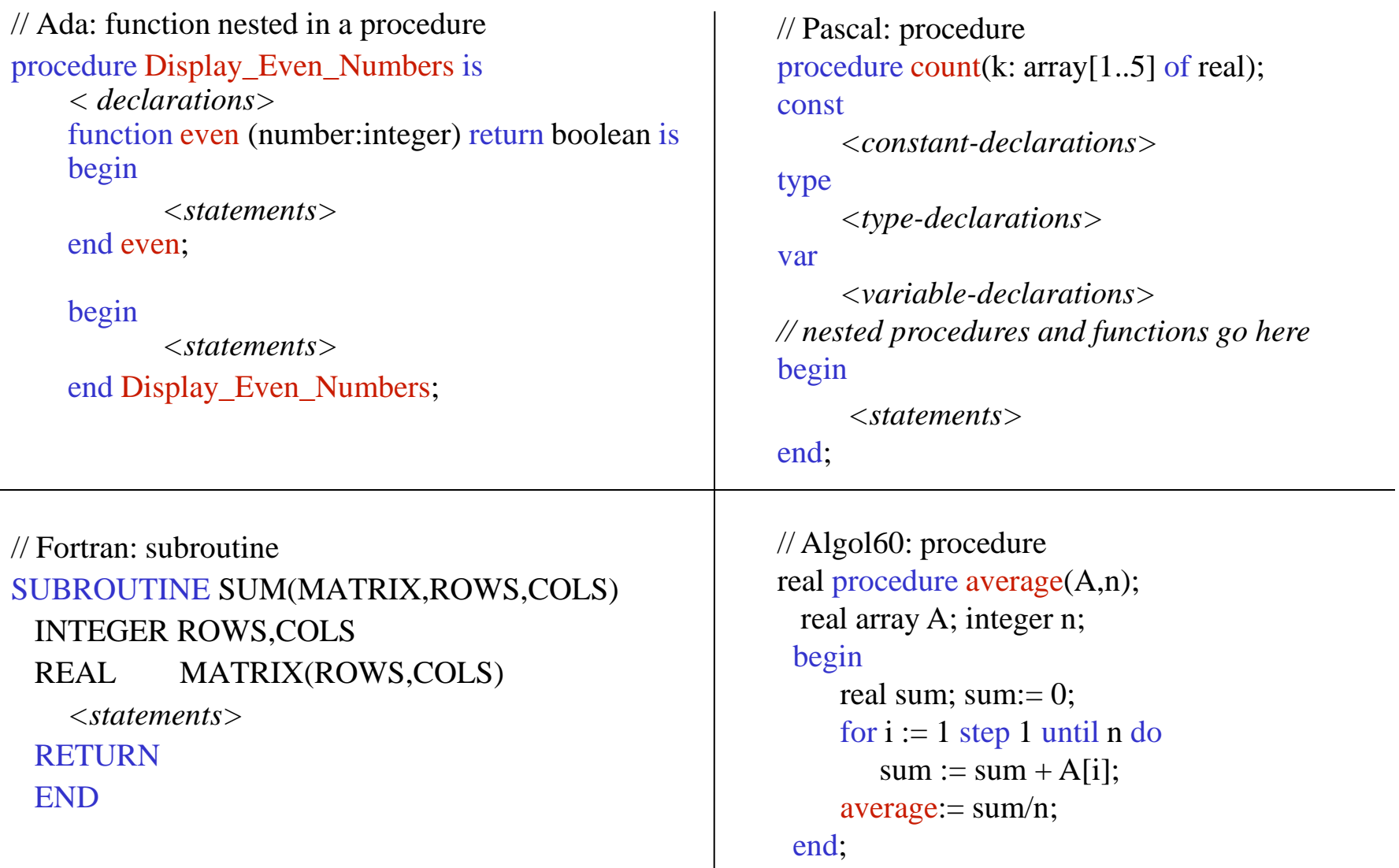

# **Subprograms: implementation issues**

- **The general notion of a subprogram leaves a number of points unspecified:**
	- How to pass parameters when the subprogram is called?
	- How to maintain local state and control information?
	- How to access non-local names within a subprogram body?

# **Subprograms: activation**

• **Each execution of a subprogram is called an activation.**

#### • **Life-time of a subprogram:**

- Begins when control enters activation (call)
- Ends when control returns from activation

# **Subprograms: activation records**

- **Run-time stack contains an activation record for each active procedure.**
- **Each activation record includes:**
	- Return address (within caller)
	- Static link: a pointer to the activation record of the static parent, i.e. the activation record of the procedure that contains the definition of the owner of this record.
	- Dynamic link: a pointer to the activation record of caller
	- Storage for parameters
	- Storage for local variables

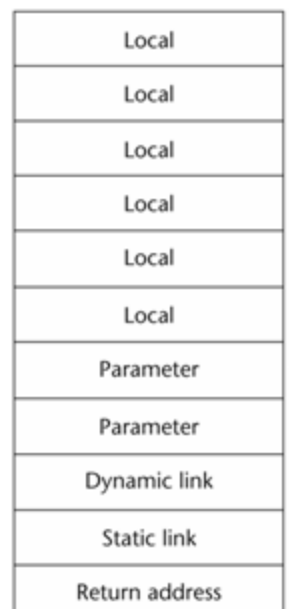

*How would you access the non-local variables?*

## **Subprograms: activation records**

**class Window{**

**....**

**}**

**}**

**private Rectangle \_rect; private Graphics \_grx;**

**public void draw( ){ int nX = ......; int nY = ......;**

```
_rect.draw(nX,nY,_grx);
_icon.draw(img, _grx);
```
**class Rectangle { private int \_nLength, \_nBreadth;**

**public void draw(int nX, int nY, Graphics grx){ Color clr = new Color("Black") grx.drawLine( nX, nY, nX+\_nLength, nY);**

**}**

**}**

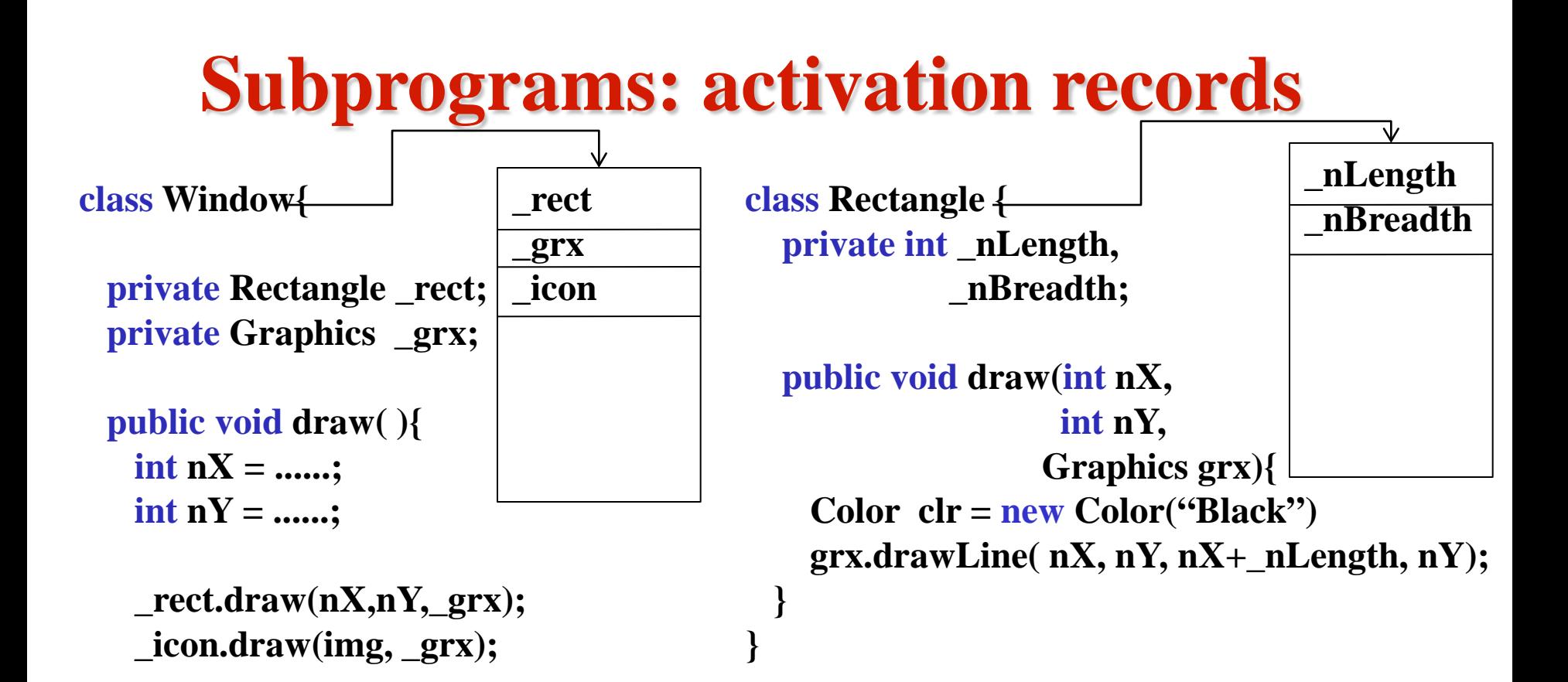

**....**

**}**

**}**

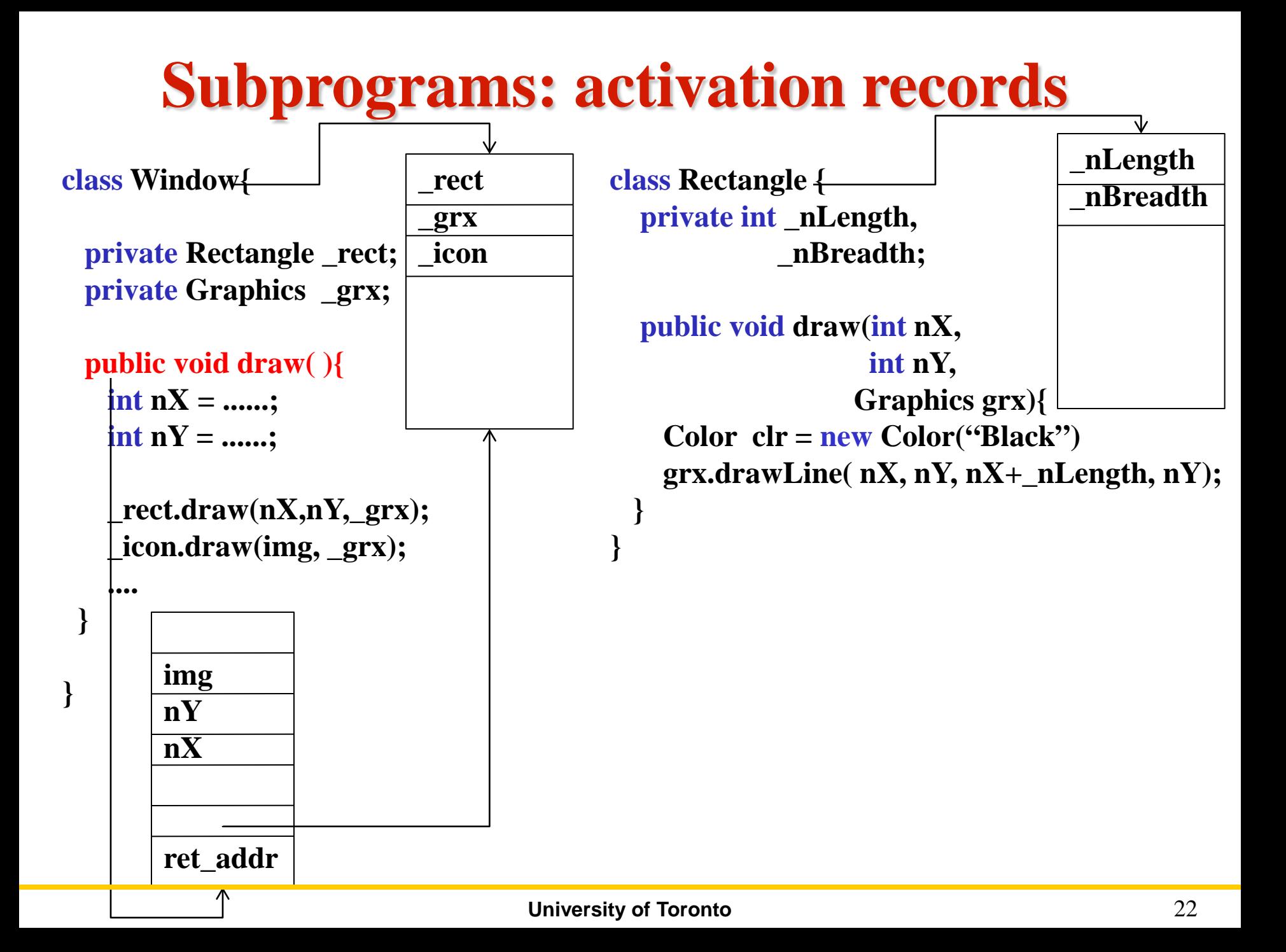

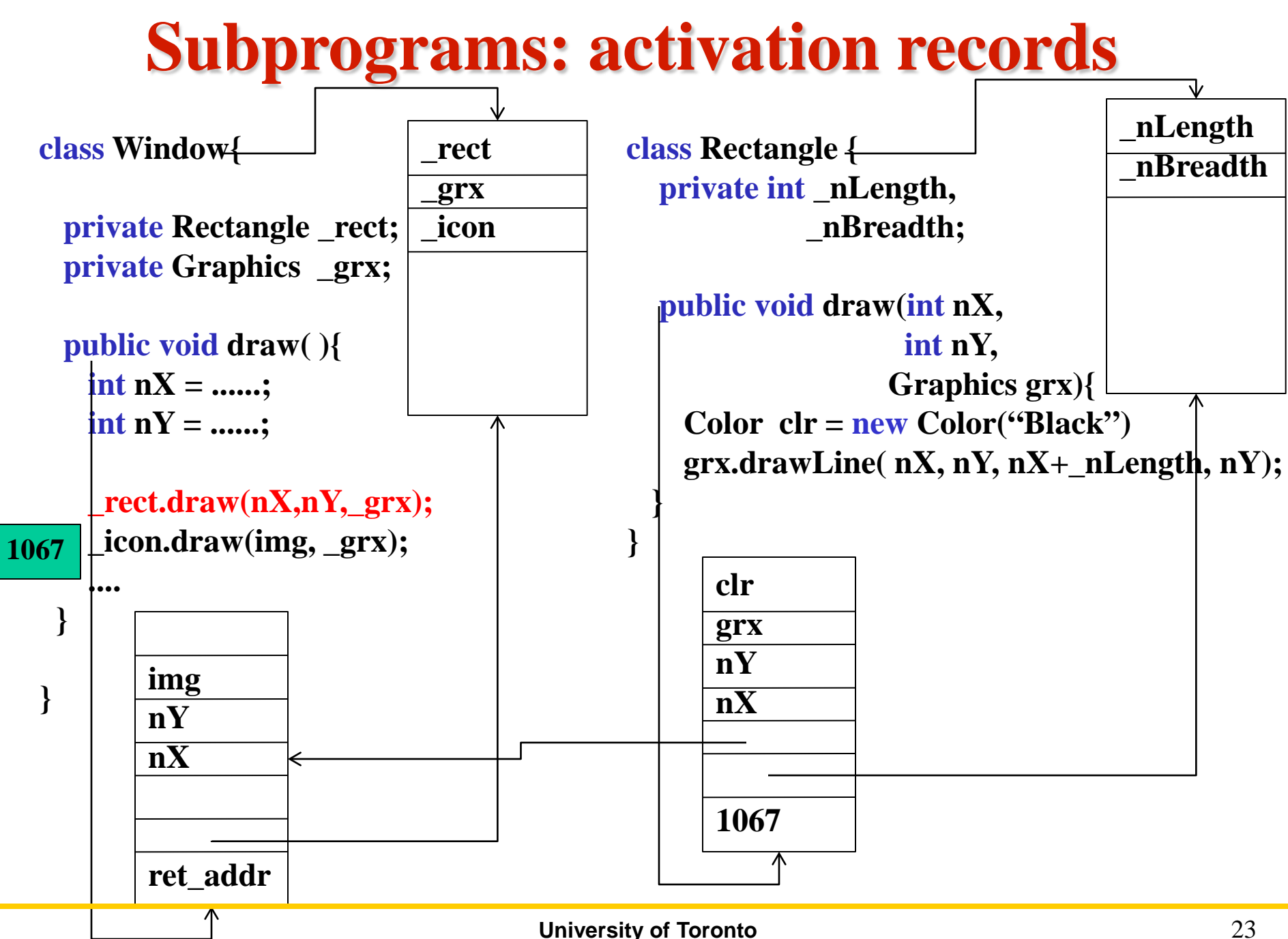

# **Subprograms: activation tree**

#### • **Activation tree:**

- Shows flow of control from one activation to the other
- Root: main program.
- Edges (control links): call from one procedure to another (left to right) control
- Leaves: procedures that call no other procedures

# **Subprograms: activation tree example**

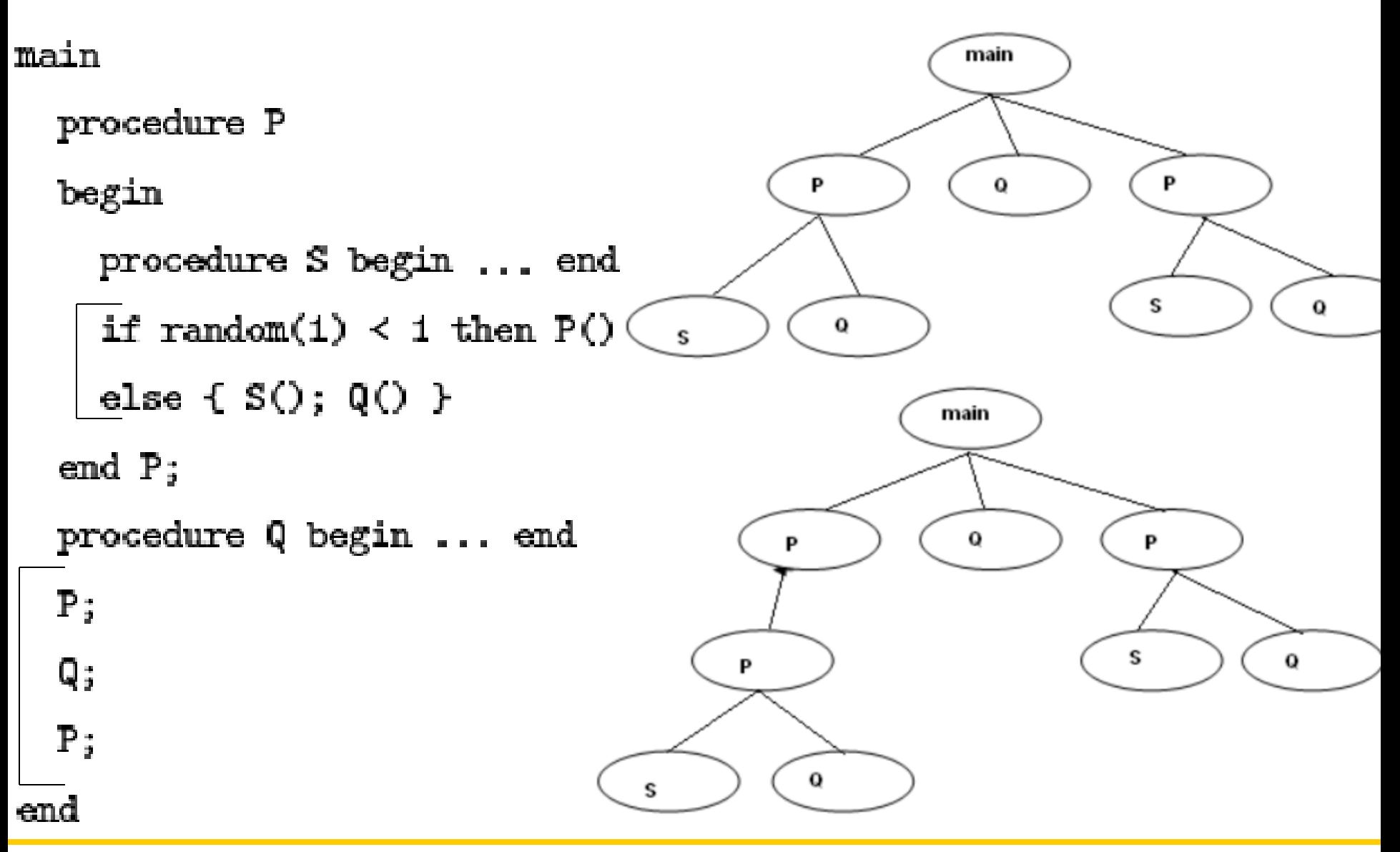

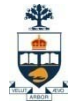

## **Subprograms: stack frames**

• **Running a program corresponds to a traversal of one of its activation trees.** 

- **We represent the traversal of the tree using a stack**
	- Each item in the stack is called a frame

# **Subprograms: stack frames cont'd**

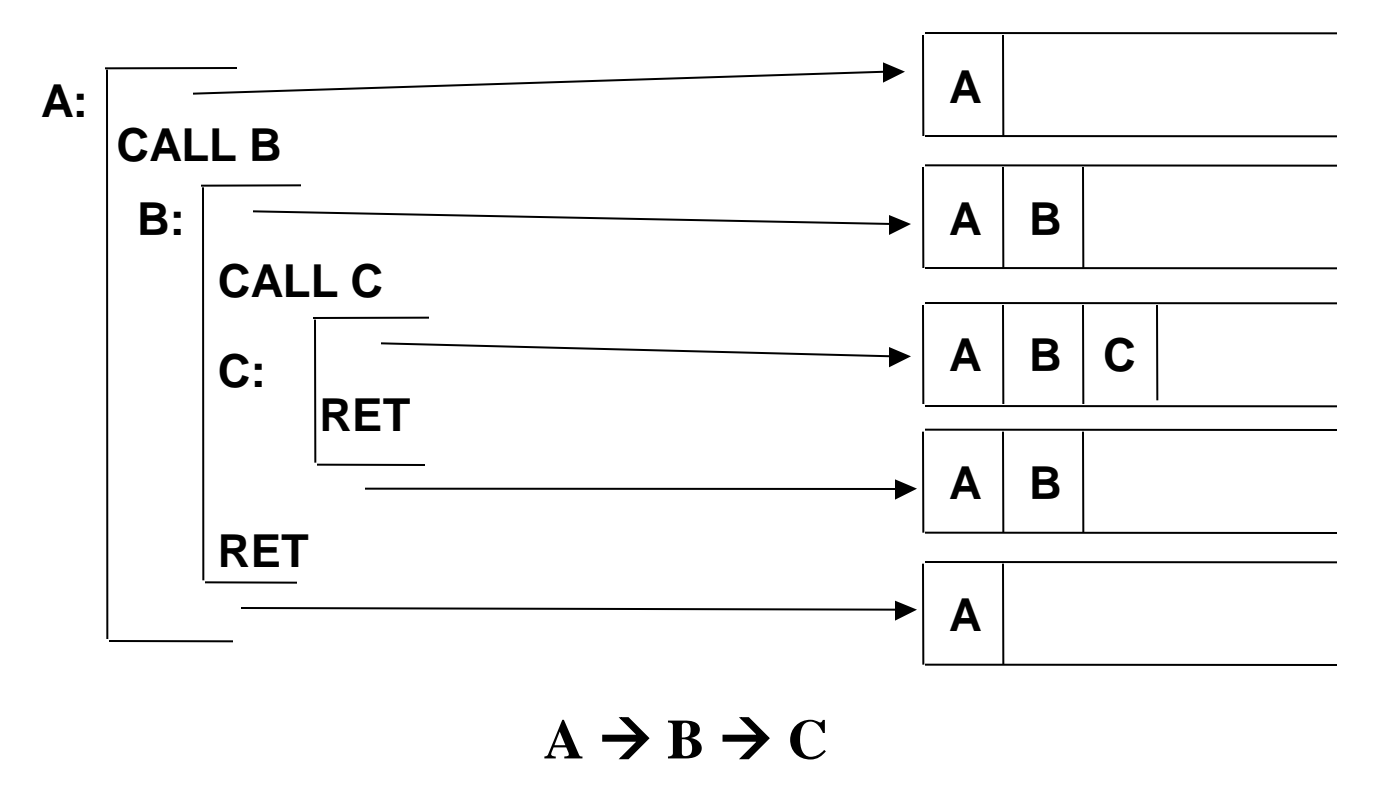

- Some machines provide a memory stack as part of the architecture (e.g. VAX)
- Sometimes stacks are implemented via software convention (e.g. MIPS)

坐中

# **Subprograms : activation & run-time stack**

- **On a call:**
	- Setup stack frame on top of run-time stack (current context)
	- Do the real work of the procedure body

#### • **On a return:**

– Release stack frame and restore caller's context (as new top of stack)

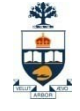

# **Subprograms: big picture**

- **Sample memory layout** 
	- A program with 4 sub-programs: A, B, C and D

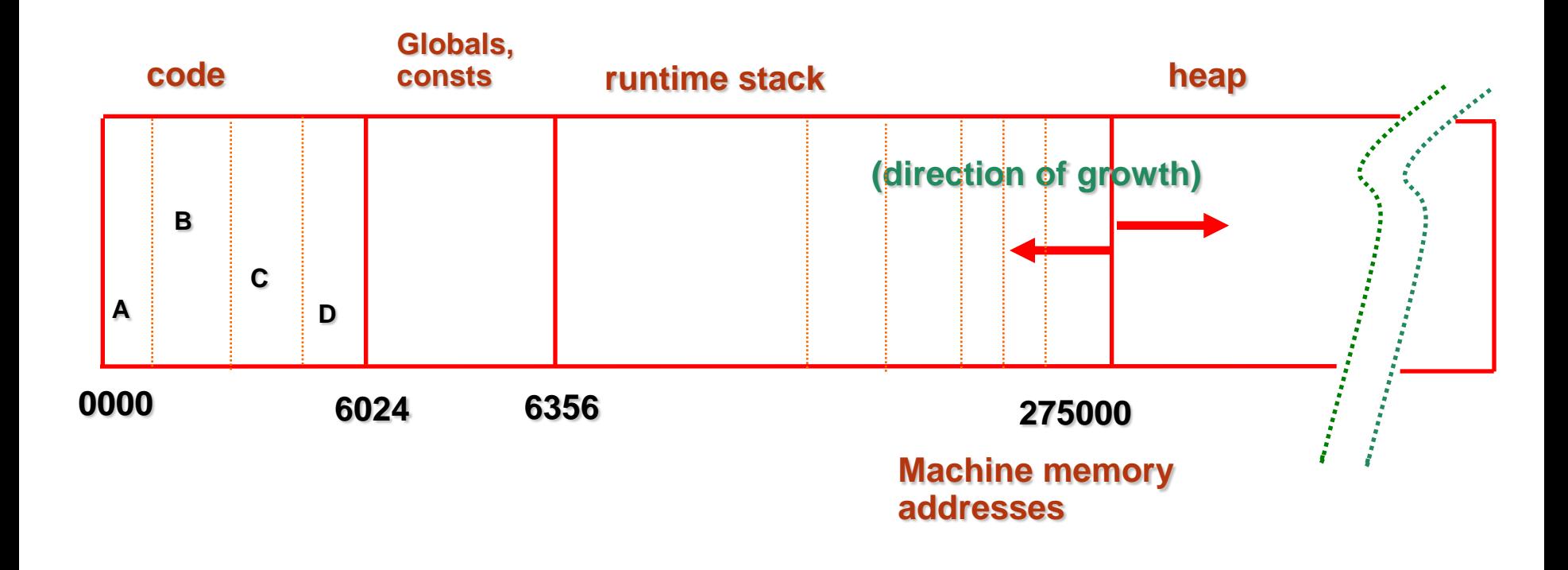